# **How to navigate the learner landing page**

#### **Course search**

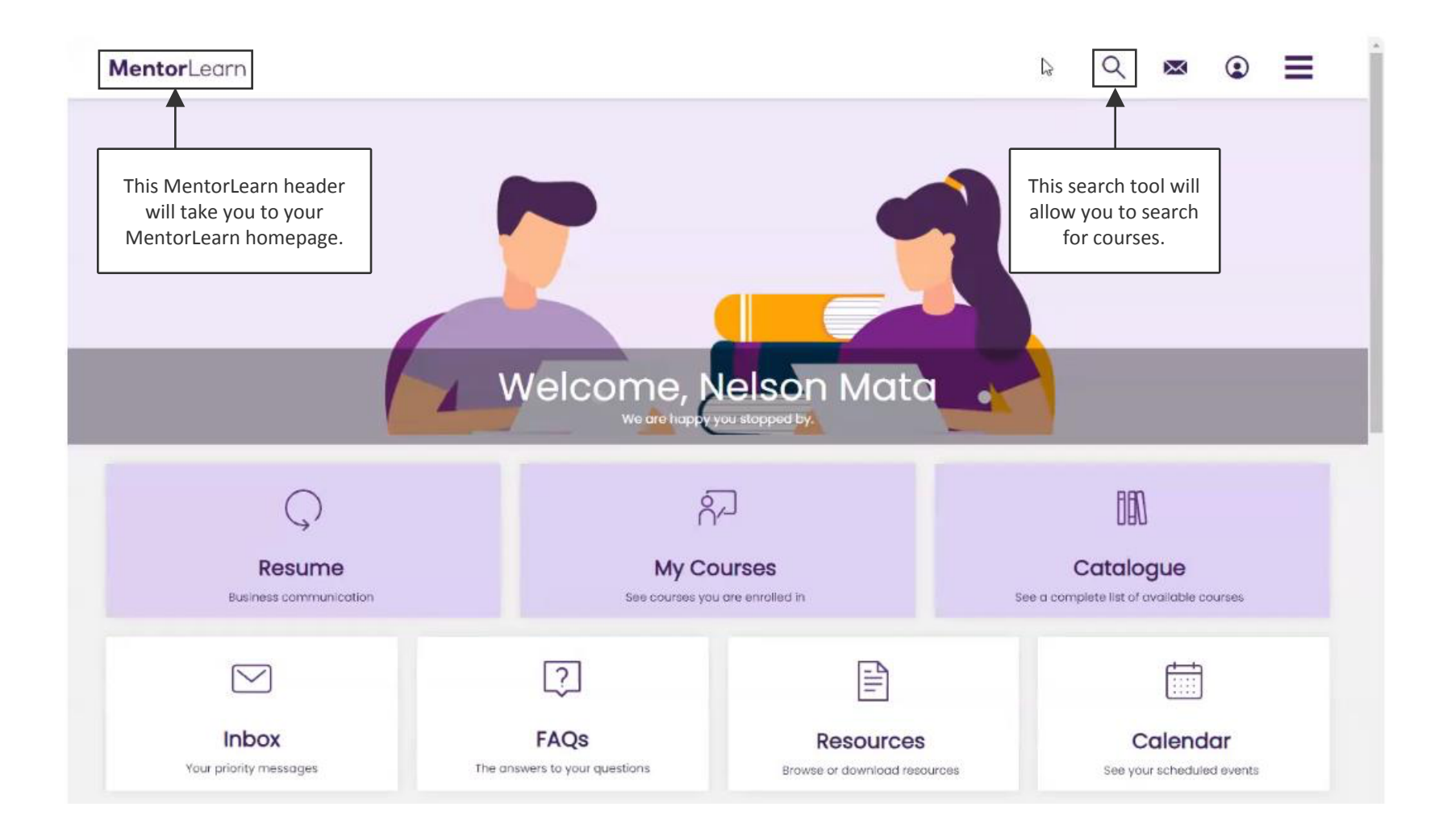

#### **Messages**

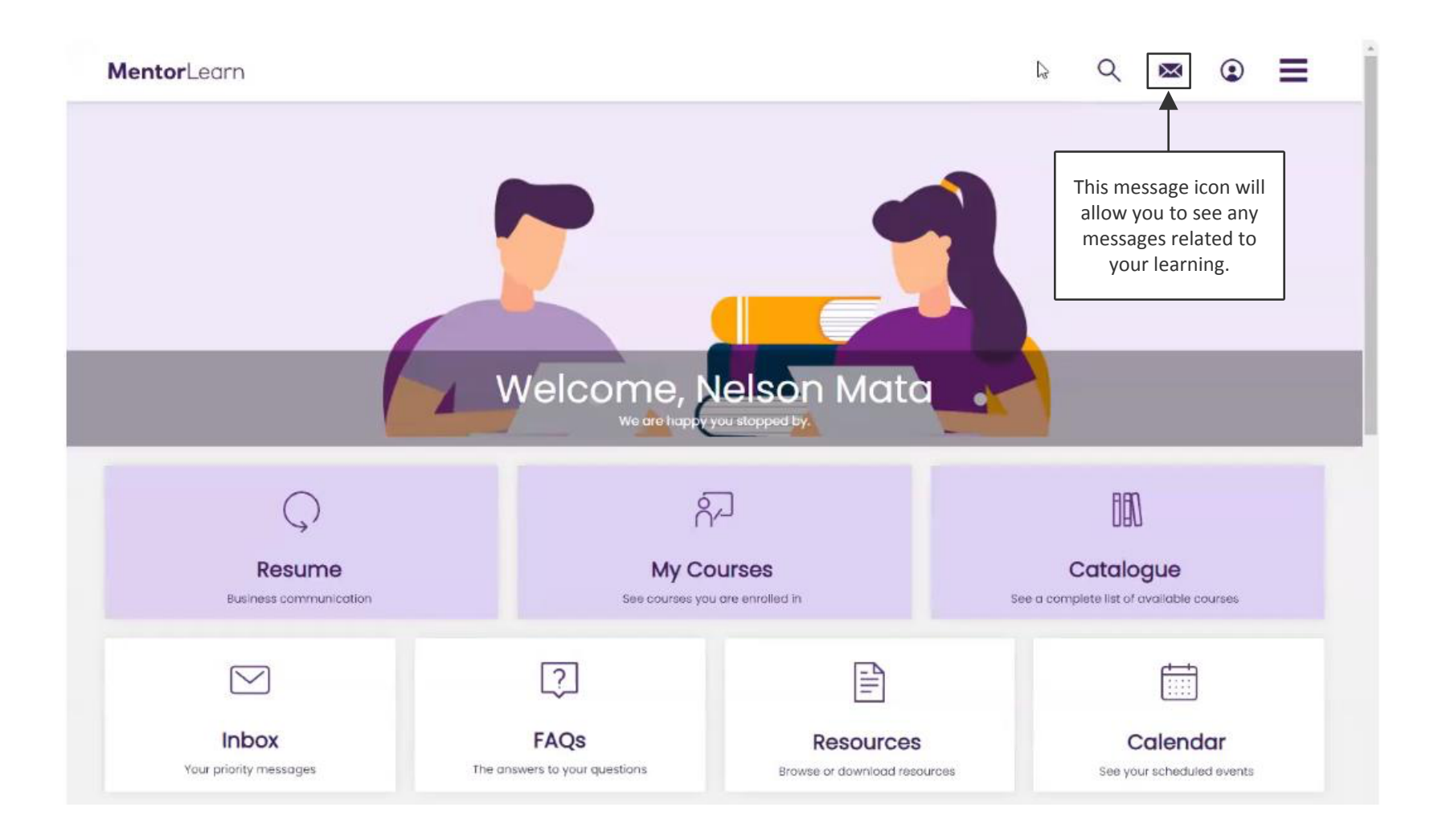

## **Profile**

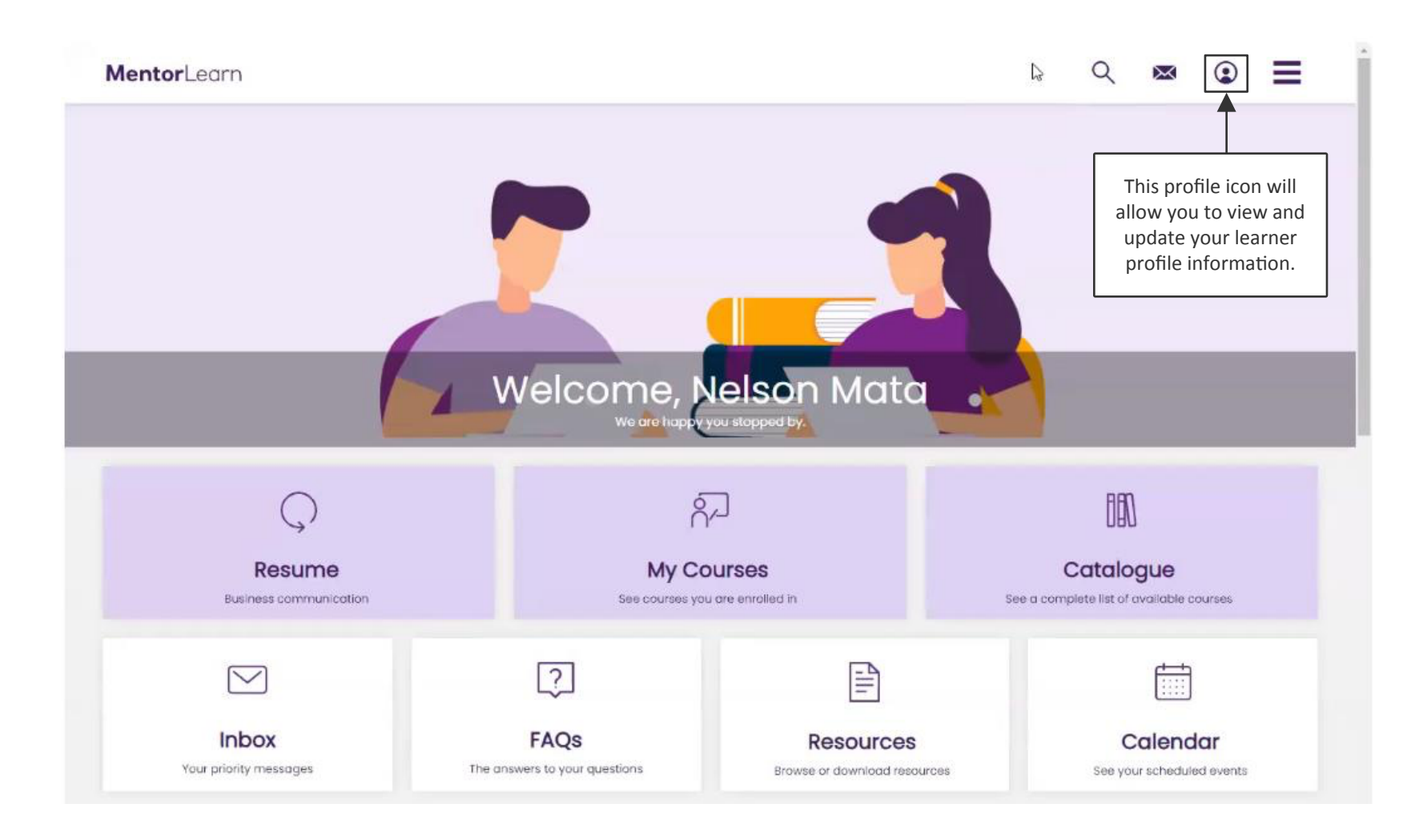

#### **Menu**

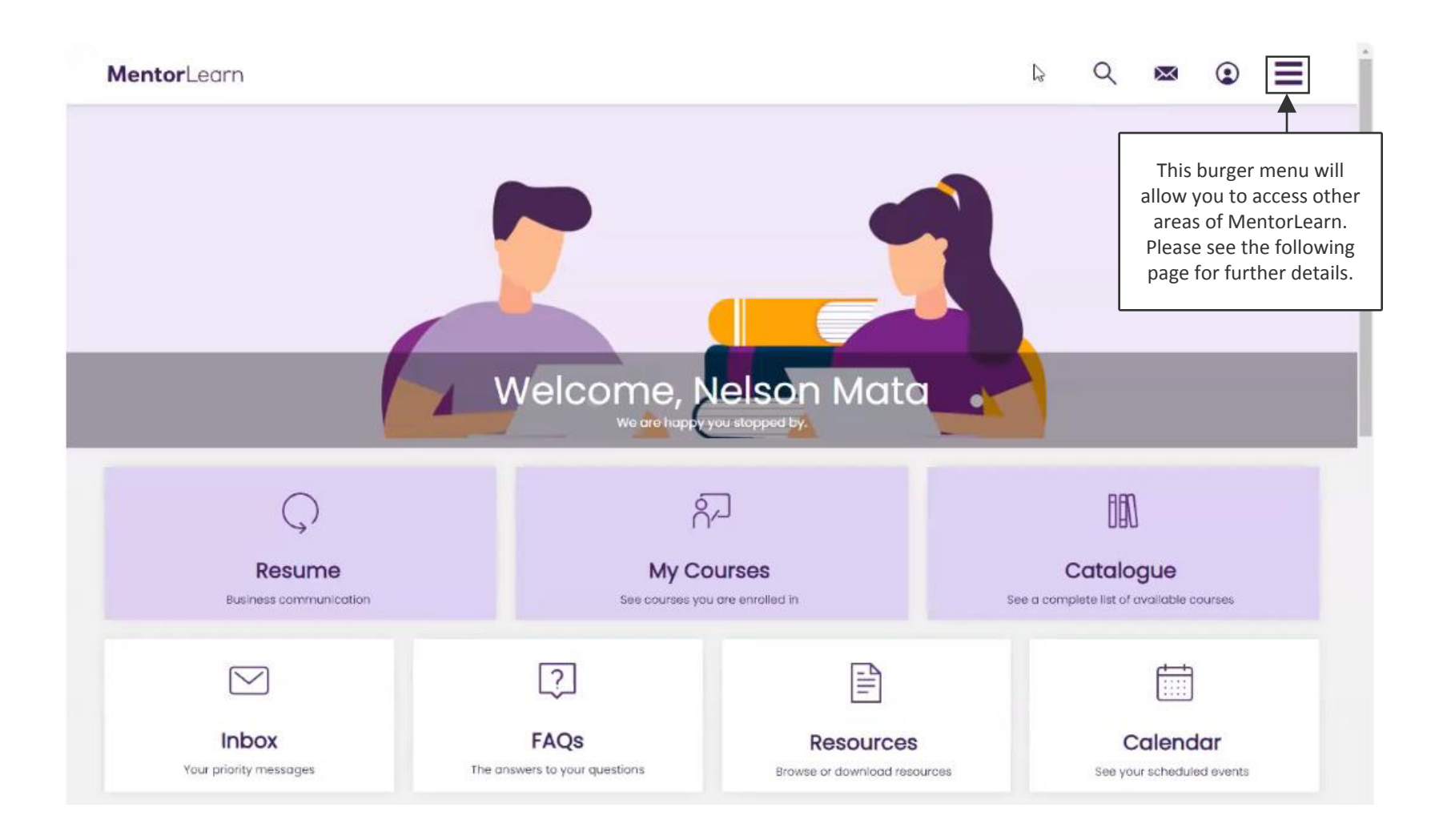

#### **Menu options**

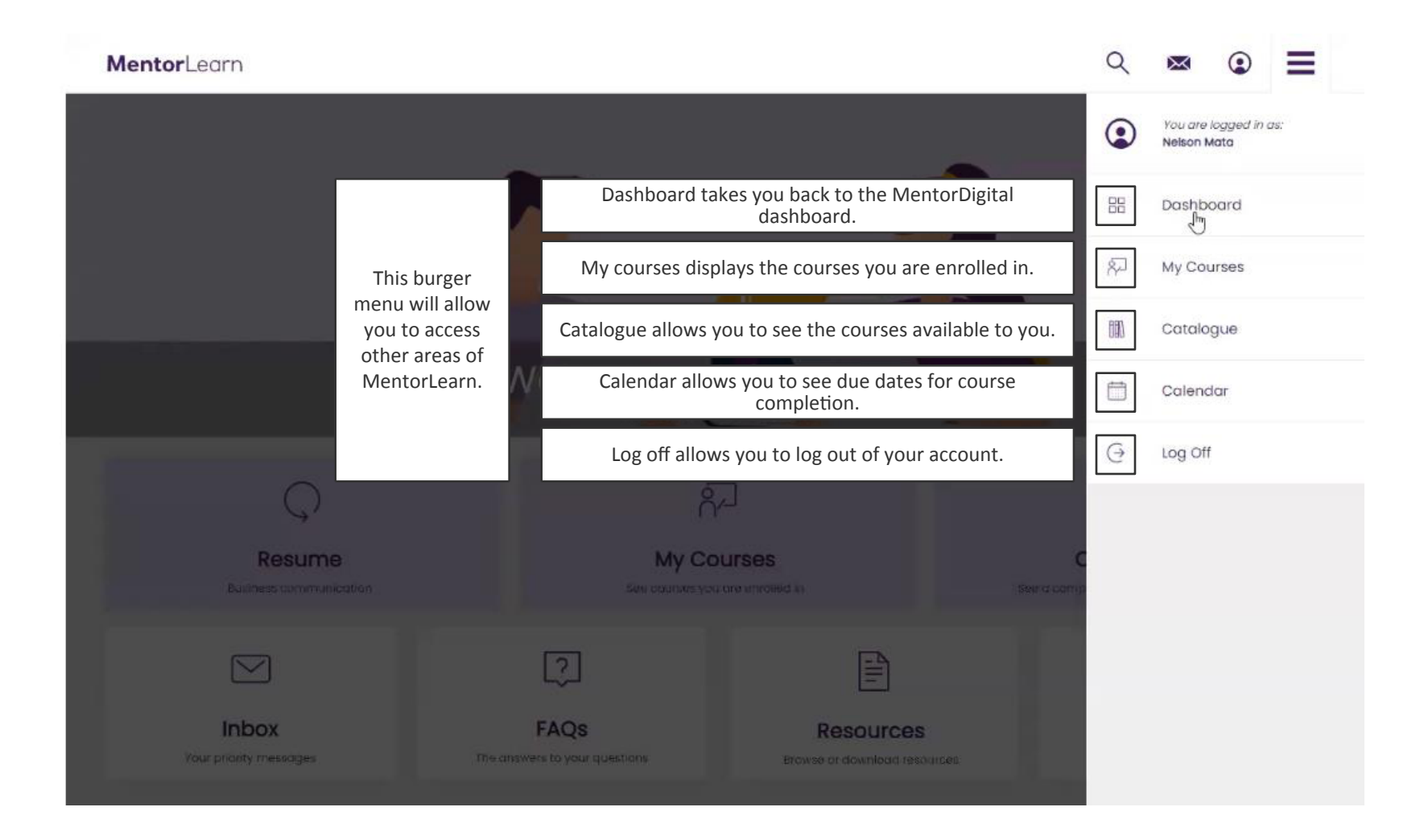

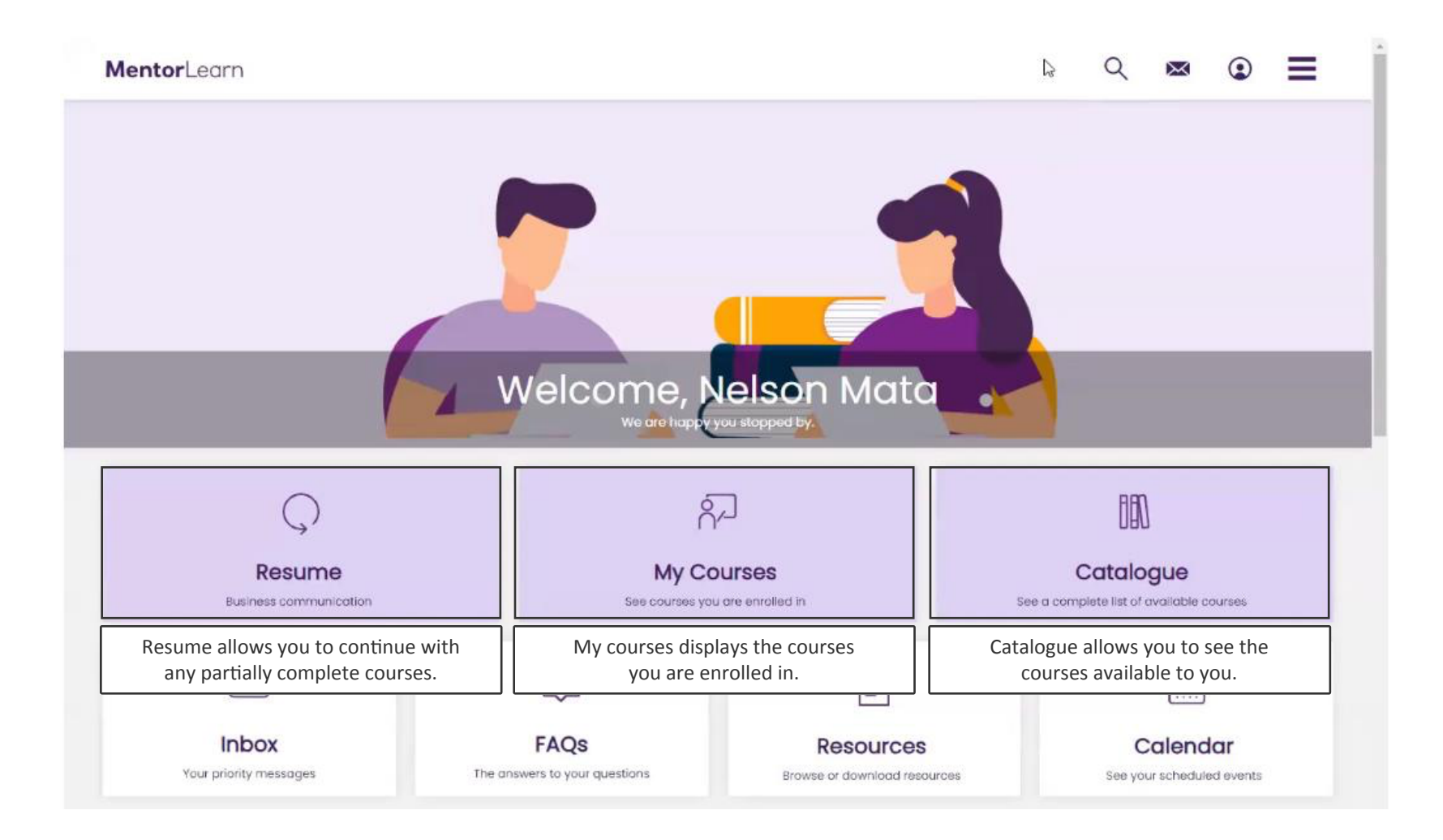

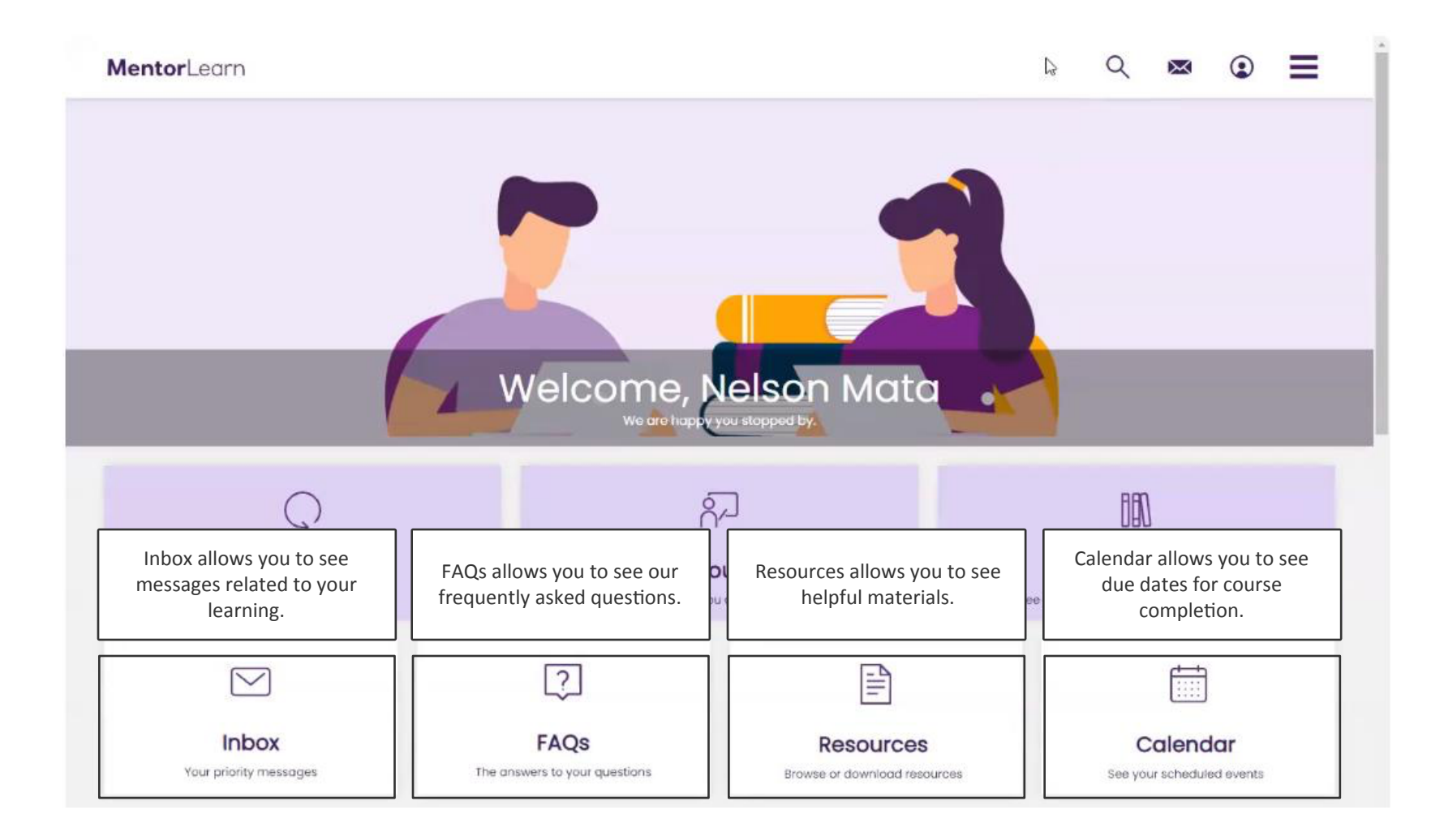

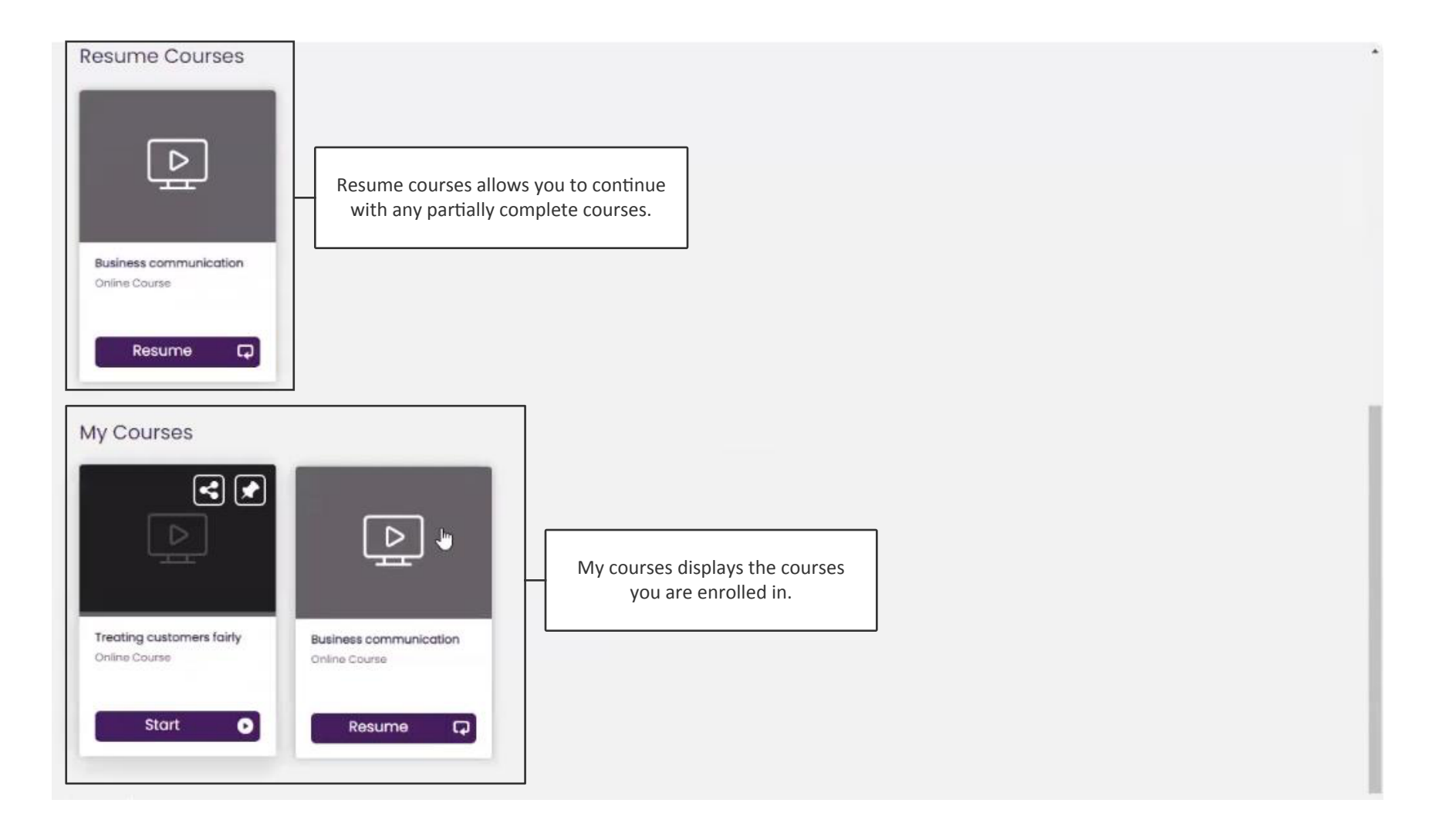

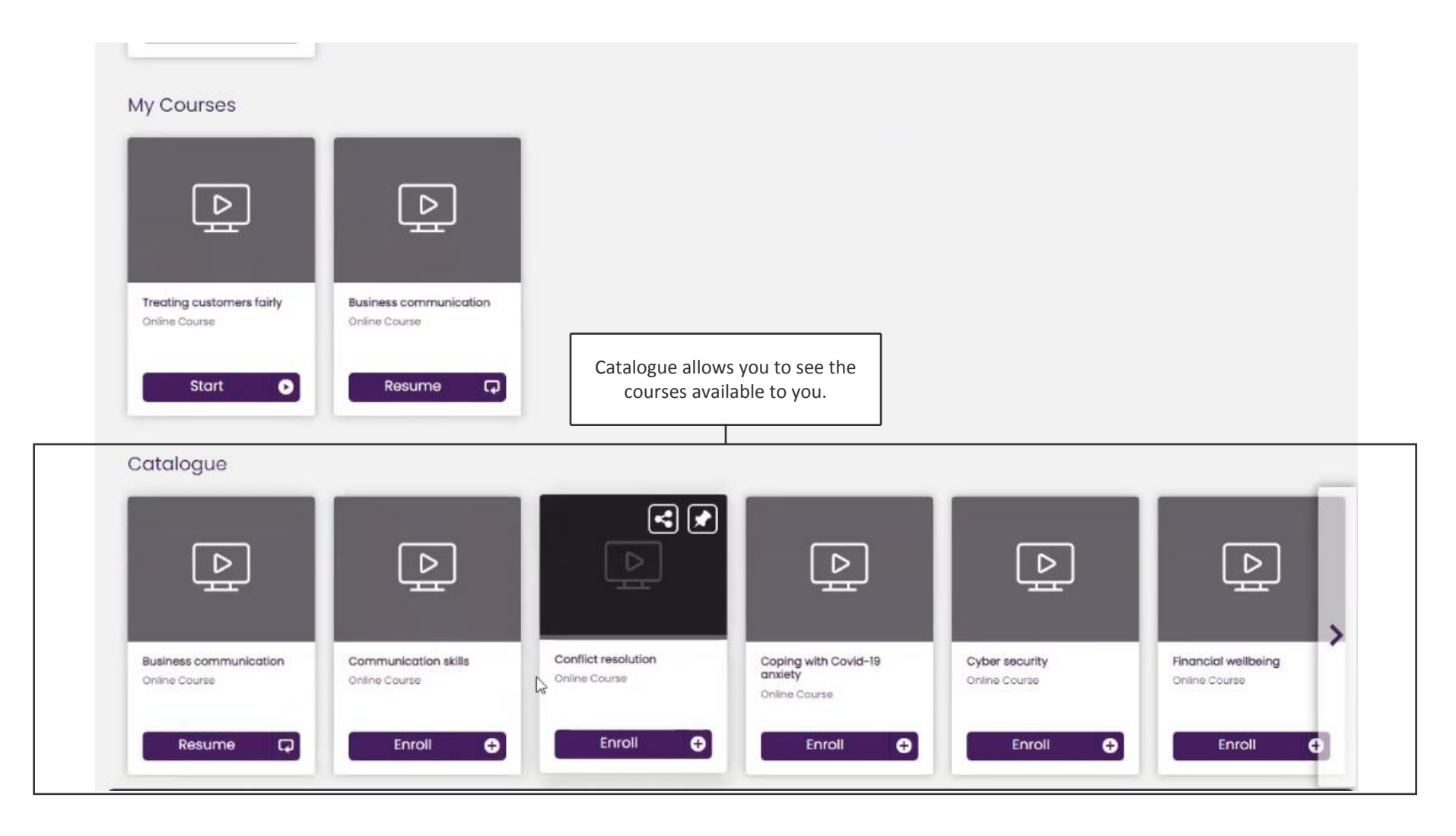